# **Product Design**

**OIDD 415/515 MEAM 415 IPD 515** 

### **● Design Fair Info**

- **● Alpha Prototype Pitch**
- **● Designing a Logo**

### *Coming up:*

- **● NO CLASS WEEK OF THANKSGIVING (Nov 22/23)**
- **●** Prof. Ashley will hold **ZOOM OFFICE HOURS**
	- Monday 3:30 4:30 PM
	- Tuesday 12 1 PM
	- **○** No TA office hours Thanksgiving week

### *Upcoming Schedule*

- Nov 22/23 no class; Zoom office hours with Prof. Ashley
- Nov 29/30 in class work time, each team meets with Prof. Ashley last class before Design Fair
- TUESDAY December 7 Design Fair, 6:30-8:30 PM (prepare to be there 5:30 -9:30 PM)

• Keep your receipts for reimbursement. Penn does not reimburse sales tax!

### *Due Nov 30*

- Team Assembly Drawing/BOM
- Team Cost Model (preliminary)
- 10 Product Names Assignment (Individual)
- **●** Lecture: Entrepreneurial Product Development

• You should be working on your Design Fair materials over Thanksgiving break!

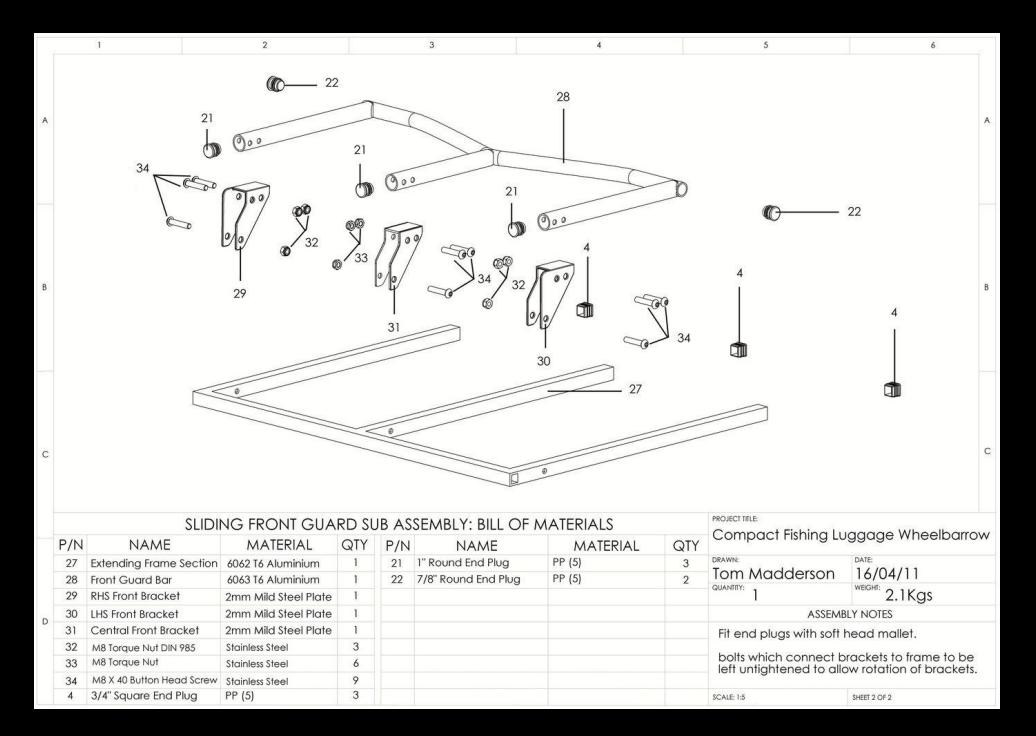

Sample Assembly Drawing with Bill of Materials (BOM) - yours can be hand drawn

## *Design Fair*

- Tuesday December 7
	- $\circ$  Total time 5:30 9:30 PM (setup and breakdown)
	- Event time 6:30 8:30 PM
- Each team will have a 30" table and easel to present their product to potential customers (invite your friends!)
	- Easel has no back, posters must be self-supporting (mounted on foamcore using a sprayable adhesive, purchasable at Plaza)
	- Campus Copy Center will mount your poster on foamcore for a fee

You will provide:

- 24 x 36" poster mounted on foamcore
- $-5 \times 7$ " small version of poster for voting box
- Sell sheets

#### **Printouts for Design Fair**

#### $24" \times 36"$

- **Product Name**
- Price  $\bullet$
- Picture/Rendering  $\bullet$
- Attributes/Benefits/  $\bullet$ How it works
- Portrait or Landscape  $\bullet$
- Less is More!

Poster, Mounted on Foam Core

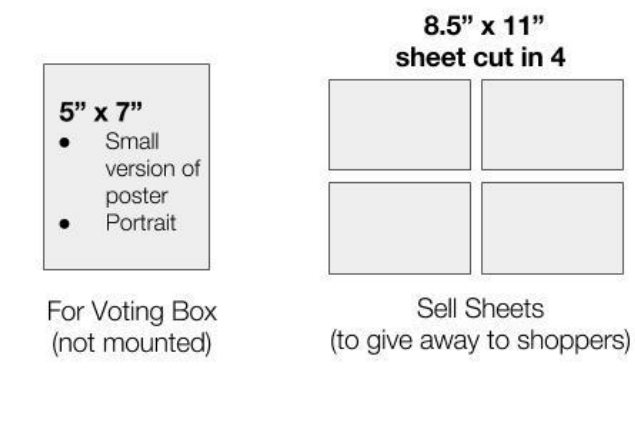

- www.Canva.com (great online tool for making  $\circ$ posters)
- High quality poster printing available at Vitale  $\circ$ Digital Media Lab (Van Pelt, set up an appointment online) or Campus Shipping Center

## *Alpha Prototype Pitch*

- Two minutes to present, two minutes for questions
- Voting for your top FOUR products you think are the most well rounded
	- Quality of prototype
	- Quality of pitch
	- Would you buy it?

### *Alpha Prototype Pitch*

#### https://bit.ly/3Dqe39u

Vote for the top four ideas you think are great products. Don't vote for your own

project!

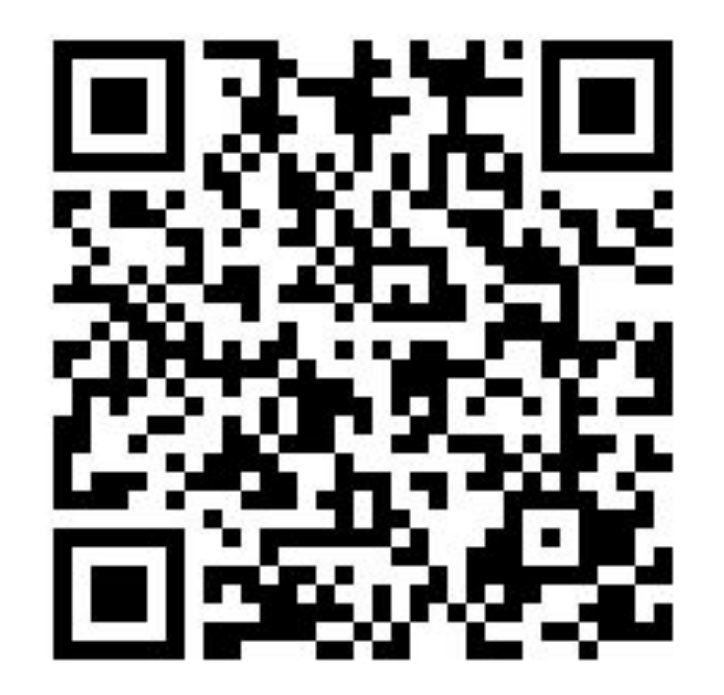

# **Product Design**

**OIDD 415/515 MEAM 415 IPD 515** 

# **● Alpha Prototype Pitch**

- **● Design Fair**
- **● Designing a Logo**

## *Why Have a Logo?*

● Helps show consumer your brand identity

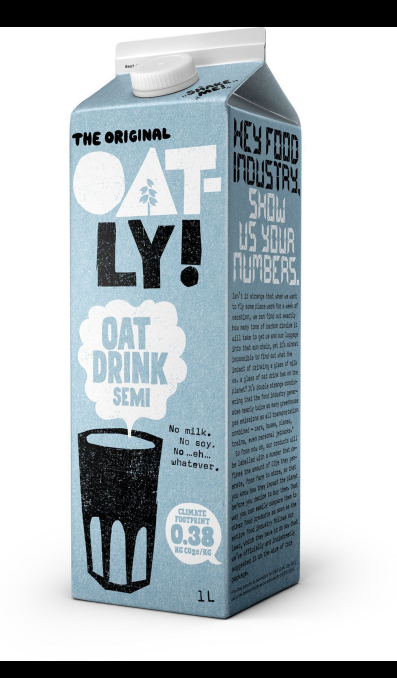

## *Why Have a Logo?*

- Distinguish yourself from the
	- competition

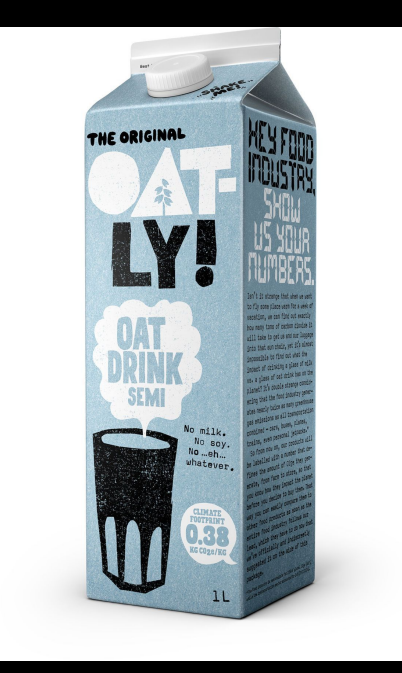

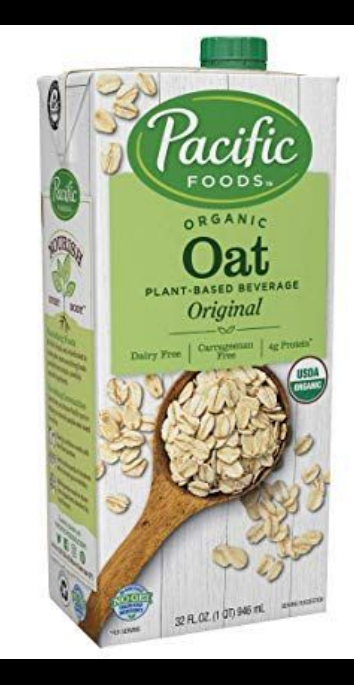

## *Why Have a Logo?*

• Create brand recognition

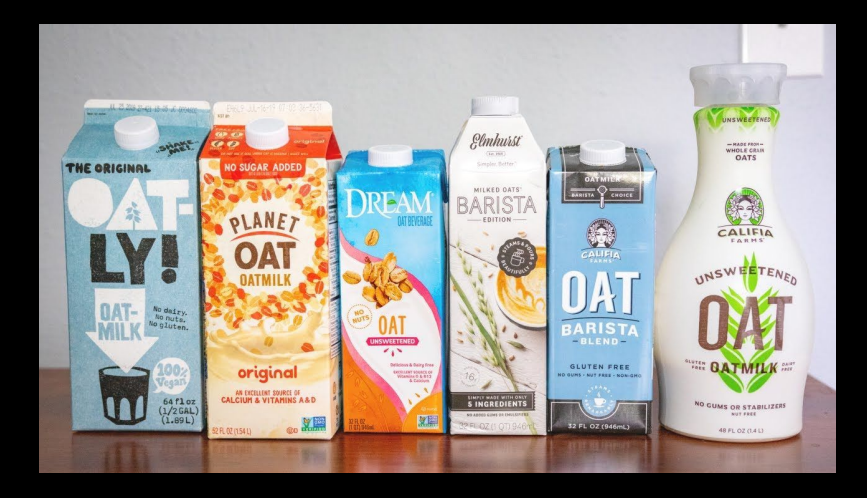

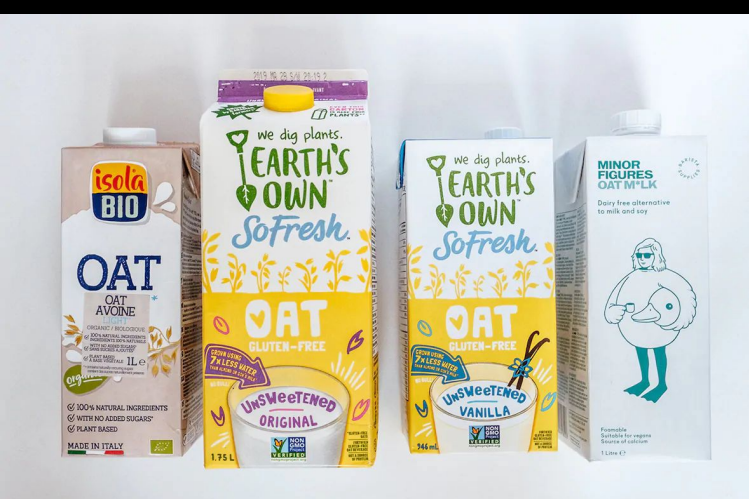

### *Logo Examples*

● Iconic visual elements + font choice, juxtaposted

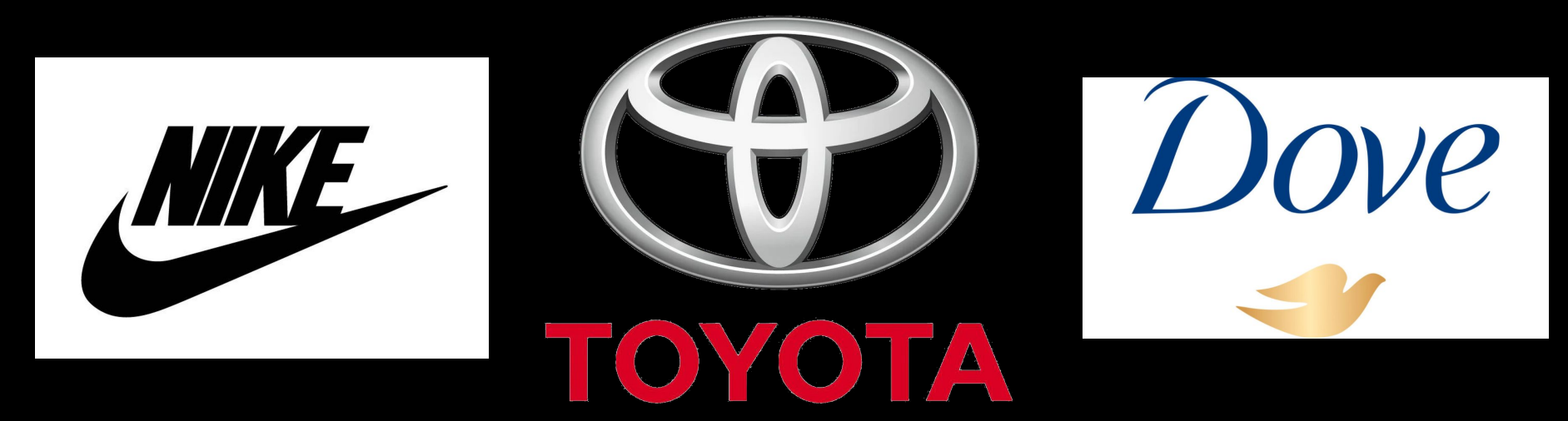

## *Designing Your Logo*

• Slight but relevant text modifications can be very effective and

easy

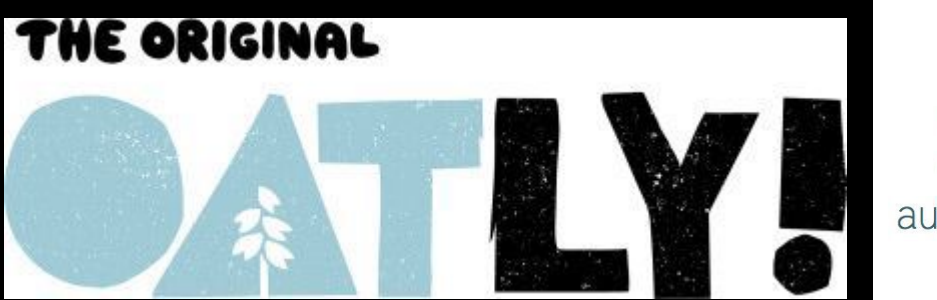

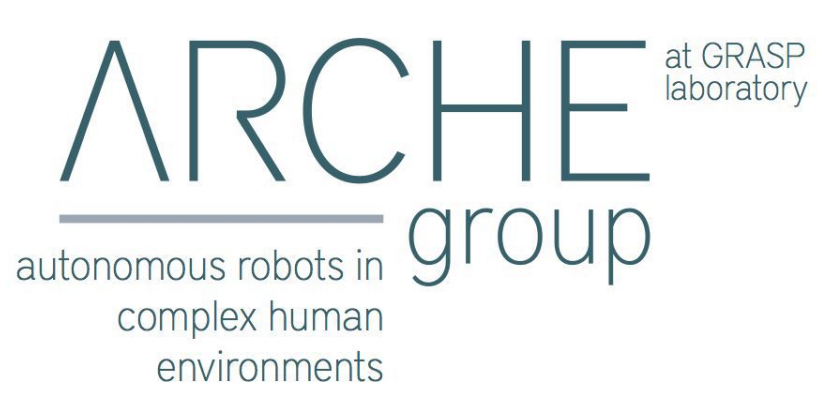

### *Branding Exercise*

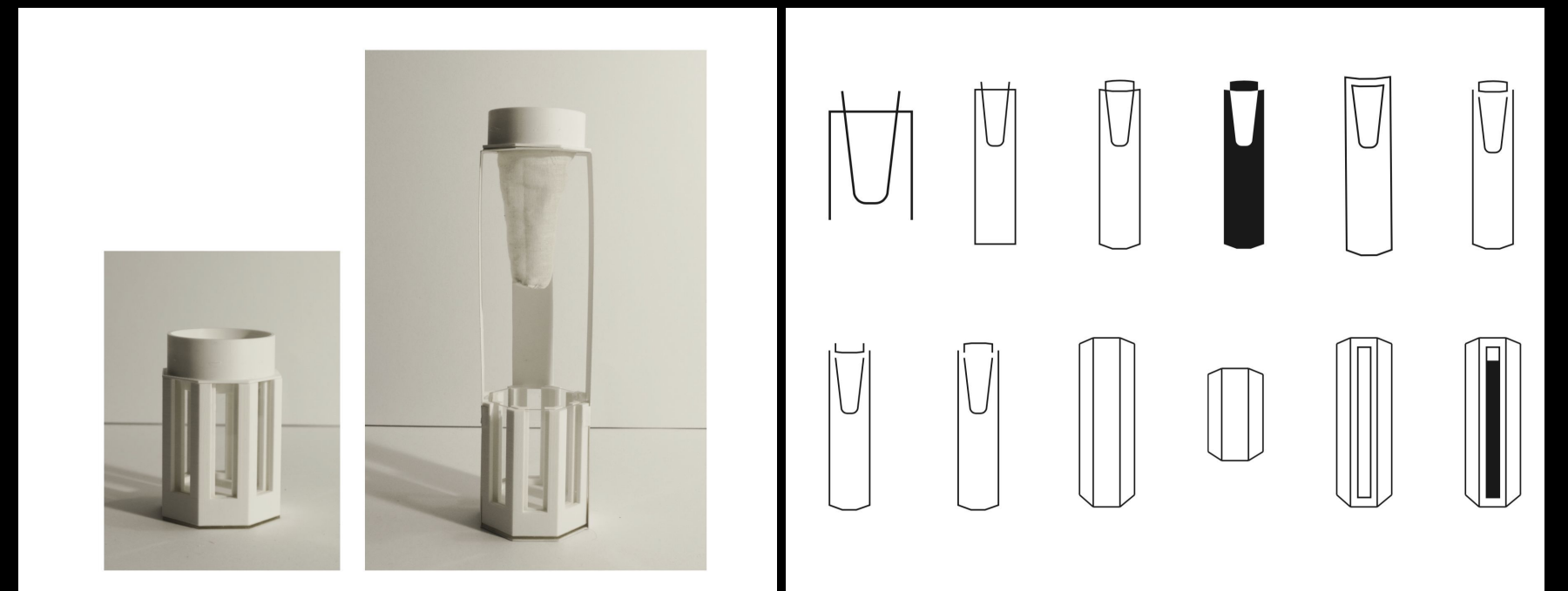

#### $\overline{2}$ INFUSERA infusera  $\mathcal{D}$  infusera  $\begin{array}{c} \mid \textbf{N} \textbf{F} \textbf{U} \textbf{S} \textbf{E} \textbf{R} \textbf{A} \end{array}$ **INFUSERA** infusera INFÜSERA infusera infusera infusera INFUSERA

INFUSERA Coffee brewed simply, anywhere, anytime.

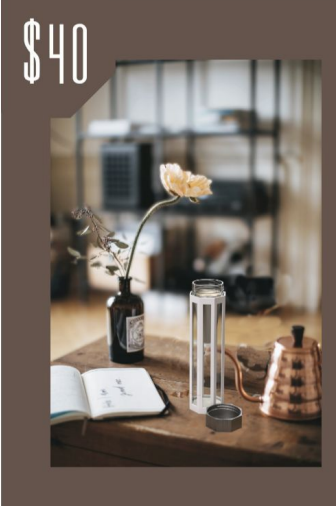

Infusera is a bottle that brews coffee on-the-go.

#### Features include:

- Double walled glass<br>bottle for effective insulation
- Infusera's cloth filter is • invertible for easy cleaning
- Octagonal silicone • sleeve provides better<br>grip and ergonomic feel

#### HOW TO USE & INFUSE:

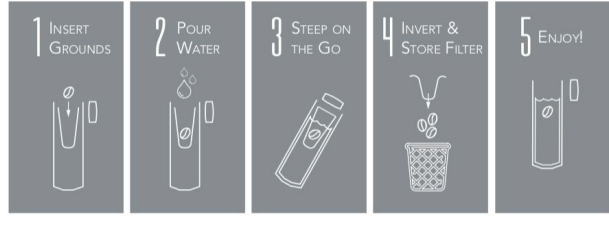

### Gestalt Principles: Closure, we prefer completeness

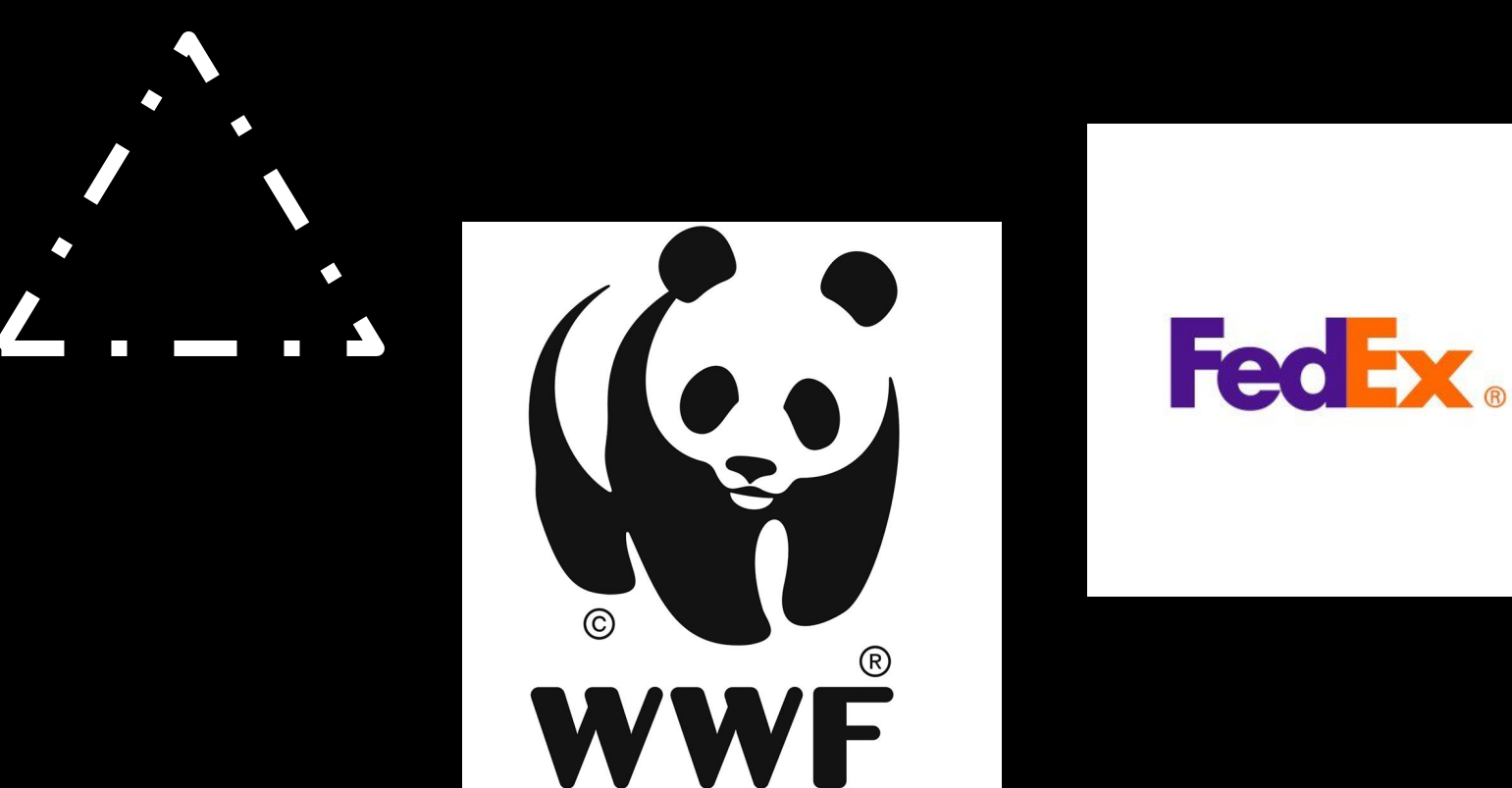

### **Gestalt Principles: Proximity, Common Fate, Similarity**

 $\bullet\bullet$  $\bullet$   $\bullet$   $\bullet$  $\bullet\bullet$  $\bullet$   $\bullet$   $\bullet$  $\bullet\bullet$ **00 0 00**  $\bullet\bullet\bullet\bullet\bullet\bullet$ 

 $\bullet\bullet\bullet\bullet\bullet\bullet$  $000000$  $\bullet\bullet\bullet\bullet\bullet\bullet$  $\begin{array}{ccc} \circ & \circ & \circ & \circ & \circ \end{array}$  $\bullet\bullet\bullet\bullet\bullet\bullet$ 

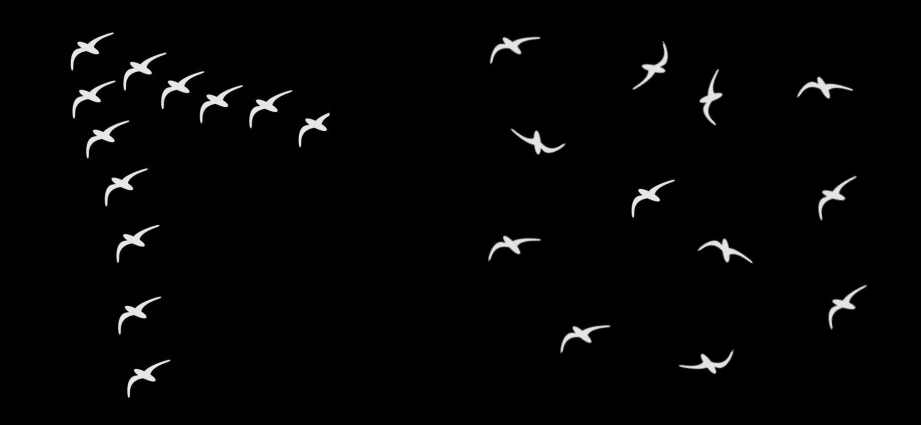

### **Color Combinations**

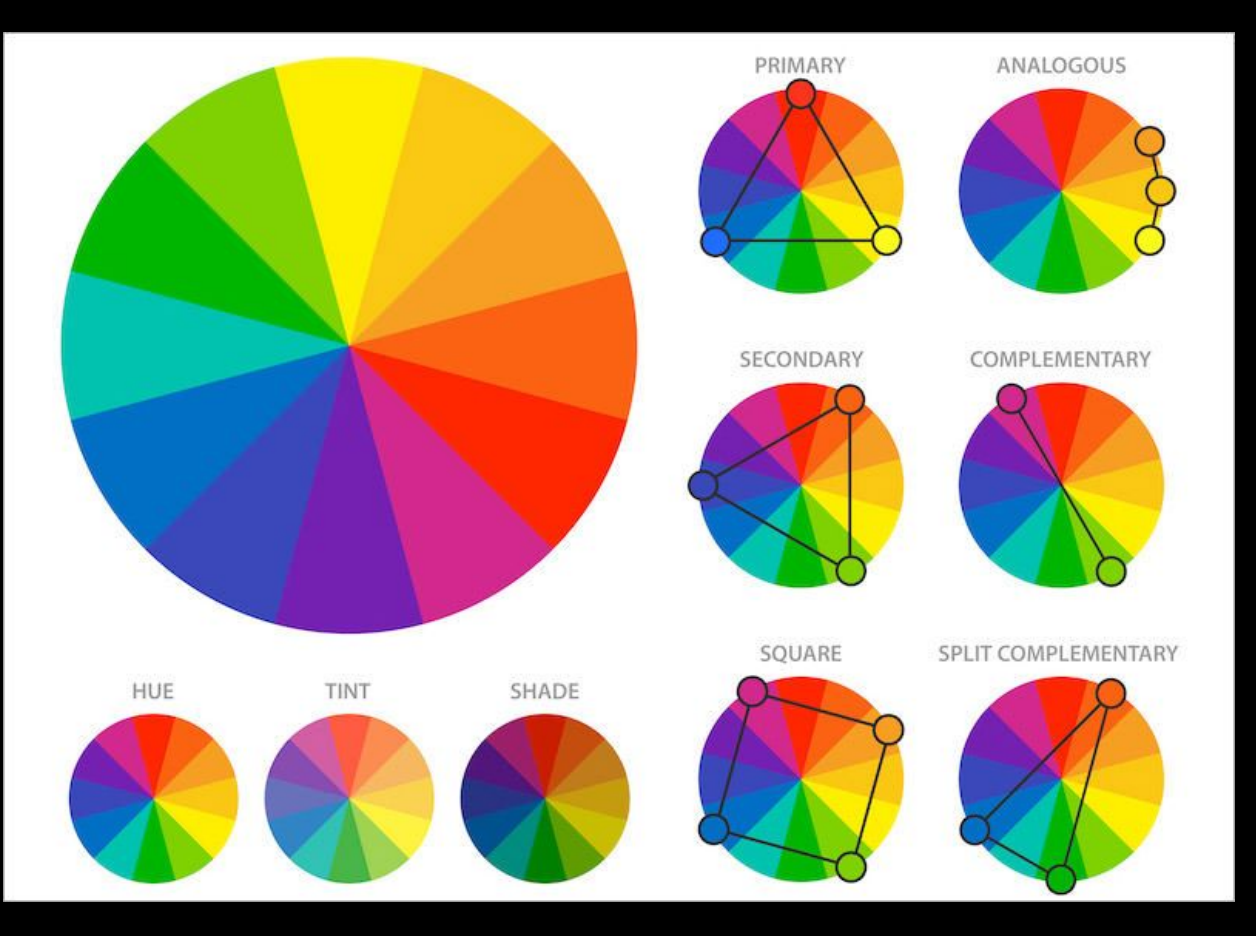

### *Free fonts and icons*

- DaFont
- Font Squirrel
- The Noun Project (icons)
- Flat Icon (icons)

### *Graphic Design Resources*

- Canva
- Illustrator
	- Image trace and live paint tools
- Make2D tool in Rhino
	- $\circ$  Do the command as if setting up the composition of a photo
	- Clean up by deleting unnecessary curves
	- Export as .ai file (command: Export)

#### *Rhino - Make2D*

• Takes a 2D "picture" of your work in any view or angle you choose - can export as .ai to use in graphic design

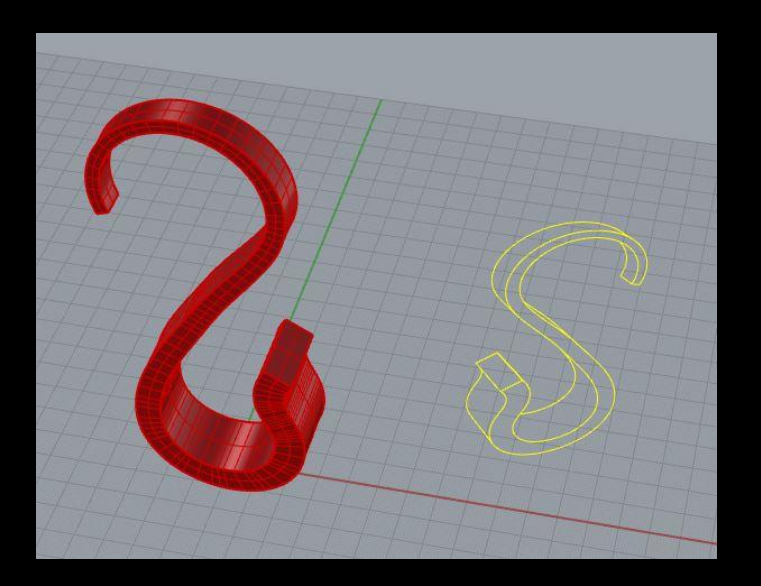

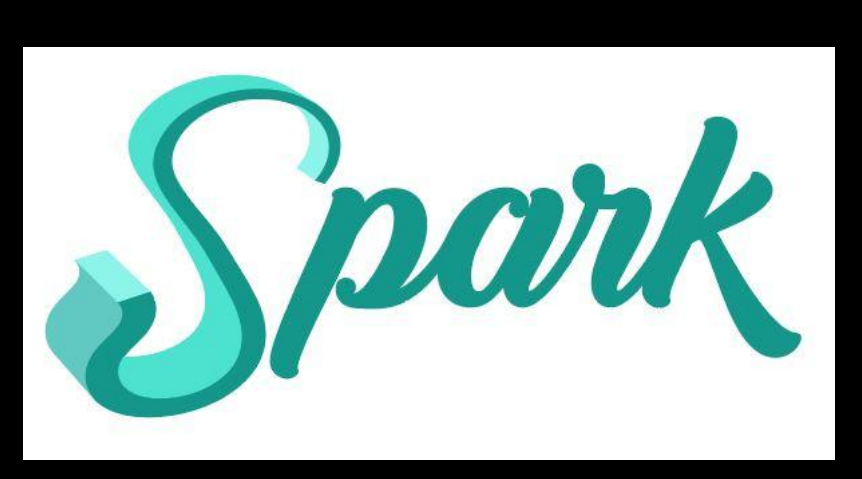

#### *Rhino - Make2D*

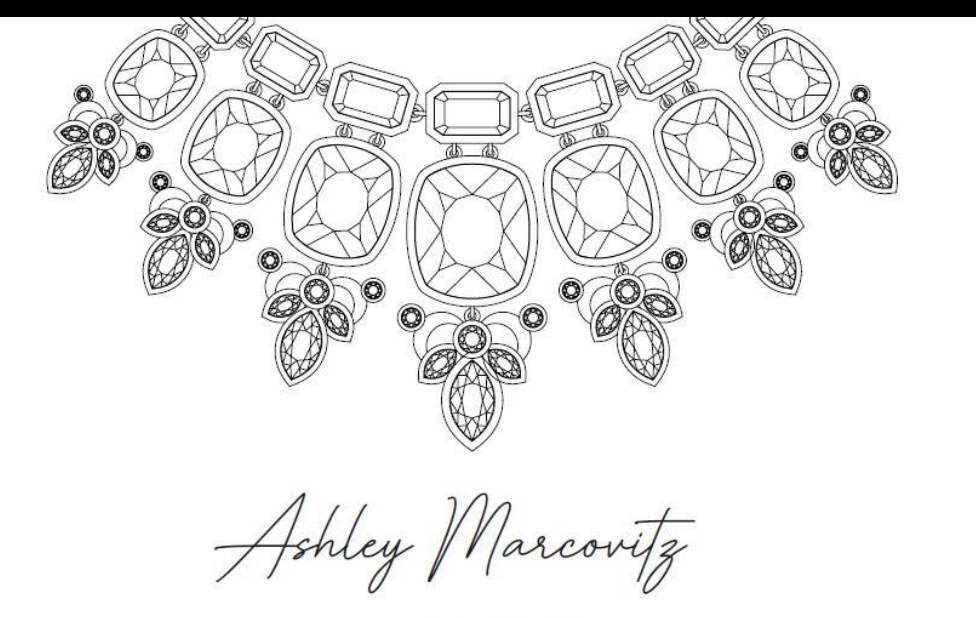

Jewelry Design . Portfolio of Work

### *Illustrator - Image Trace*

- Image trace converts an image to a vector for editing in Illustrator
- File -> Place to choose your image
- Window -> Image Trace

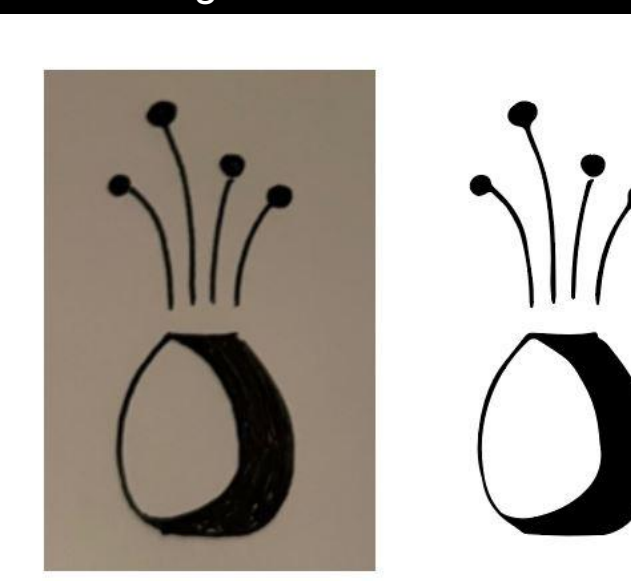

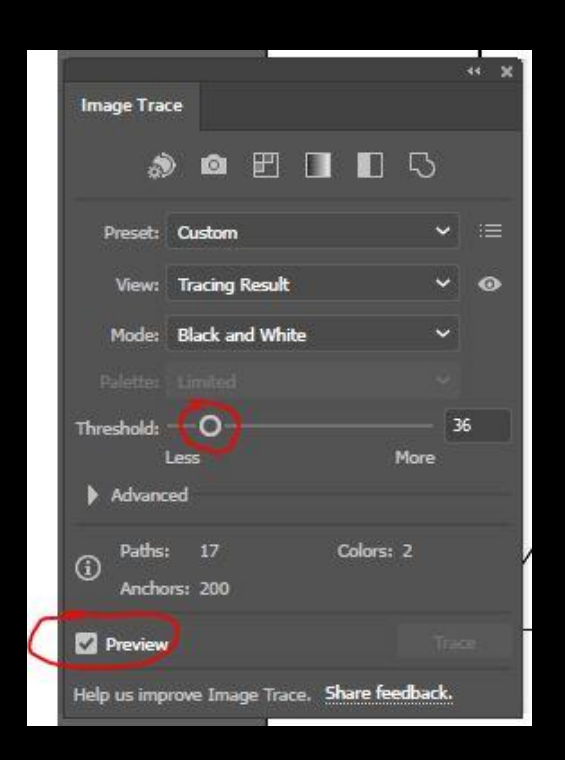

### *Illustrator - Live Paint*

- Live Paint allows you to easily paint vectors
- If working from image trace, you'll need to follow these steps before you can live paint
	- After image trace, click on image, then go Object -> Expand
	- Right click image, then Ungroup
	- Click individual elements and change mode to RGB (otherwise you are stuck in grayscale mode)

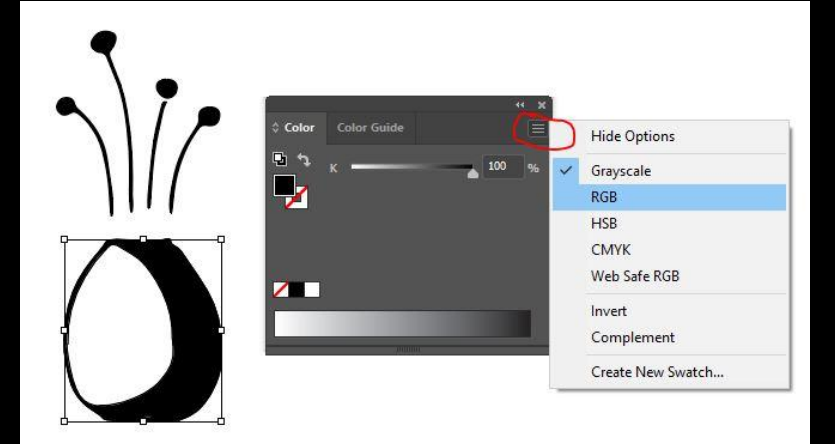

### *Illustrator - Live Paint*

- Choose Live Paint Bucket Icon from right menu, then change the fill color to desired color
- Hover over the area you want to paint until it is outlined in red, then click to paint

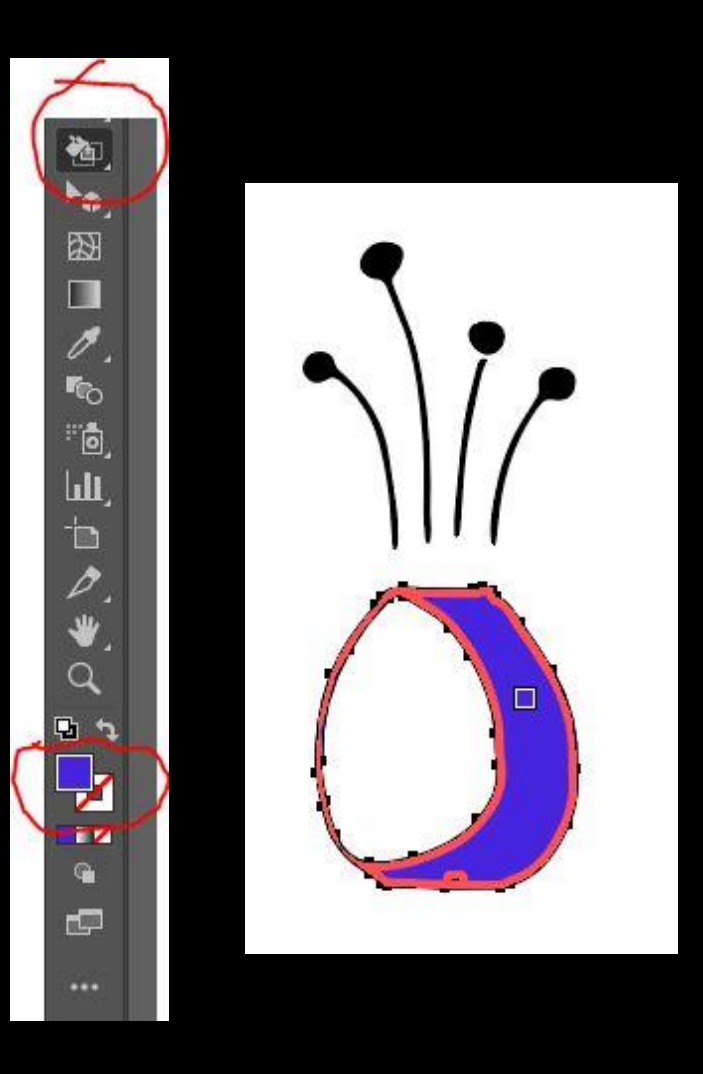

### *Illustrator - Exporting*

- When finished, export your work as a **.png** if you want a transparent background to work with in Canva
	- File -> Export -> ExportAs
- Change settings to 300 ppi (this will be nice and crisp for your poster)
- Choose TRANSPARENT background color

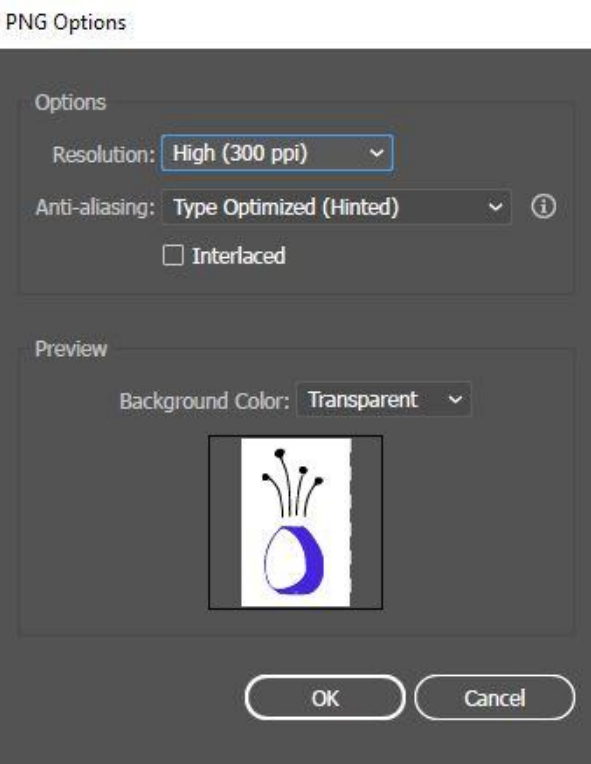

### *Large Format Printing*

- Vitale Digital Media Lab @ Van Pelt Library printing only (posters and sell sheets)
- Campus Copy Center for an extra fee, they will mount your poster on foam core

This is the style of easel. Unsupported posters will flop!

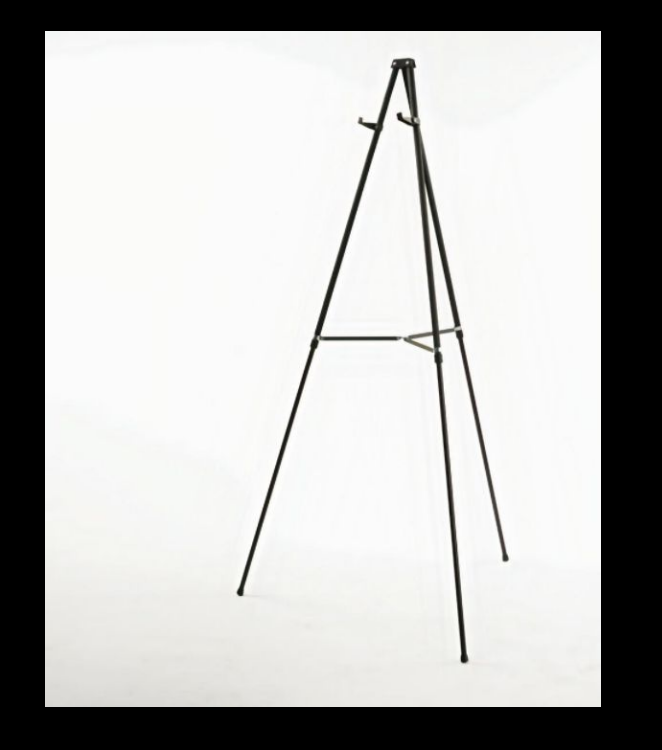

# **SpongeSHIELD S9.99**

**Scraper for small crevices or large pans Holds sponge upright for easy acessibility Minimum space usage Dries sponge quickly** Just one part, low cost

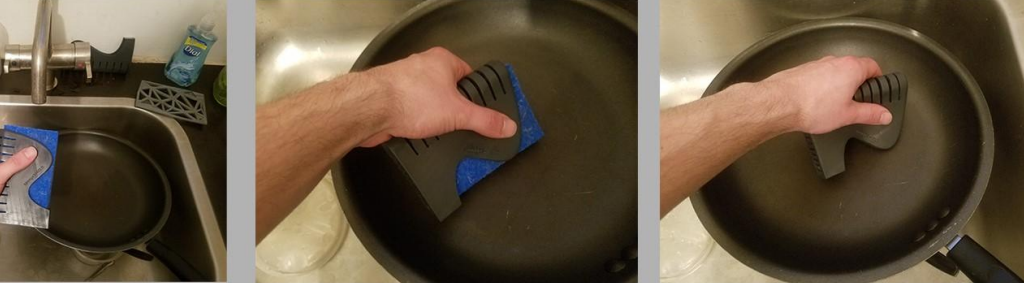

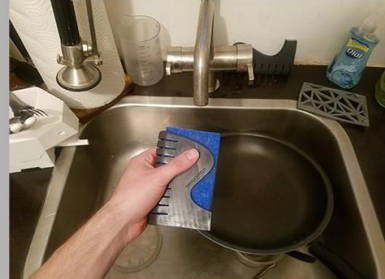

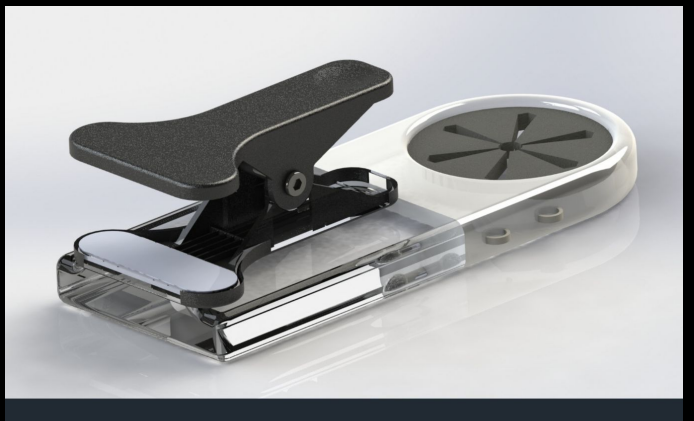

### **DES KUP** \$35

#### **More Space, Fewer Spills**

Clip this portable beverage and stationary holder onto tiny classroom desks to free up space and prevent spills!

www.desklip.com

**TEAM2** 

coin

card

# COINCARD

Designed to seamlessly integrate into your wallet, Coincard transforms your approach to carrying coins.

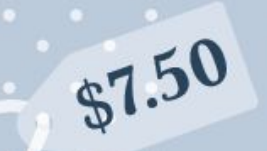

Functional design. Three total slots, each equipped to house two quarters. Easy insertion and removal, bumpers keep coins in place.

#### Convenient size.

The shape and size of a credit card, Coincard slips into any standard wallet slot.

Design your wallet. Five base colors, two finishes, endless possibilities. Make Coincard your own.